## **Workbook.CreateNamedRange**

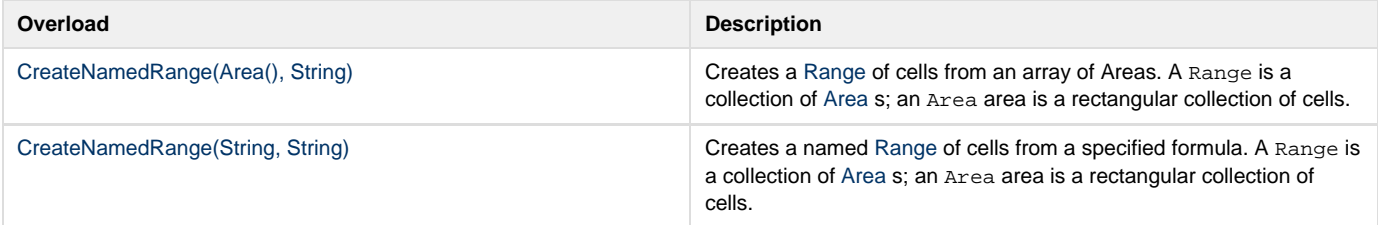